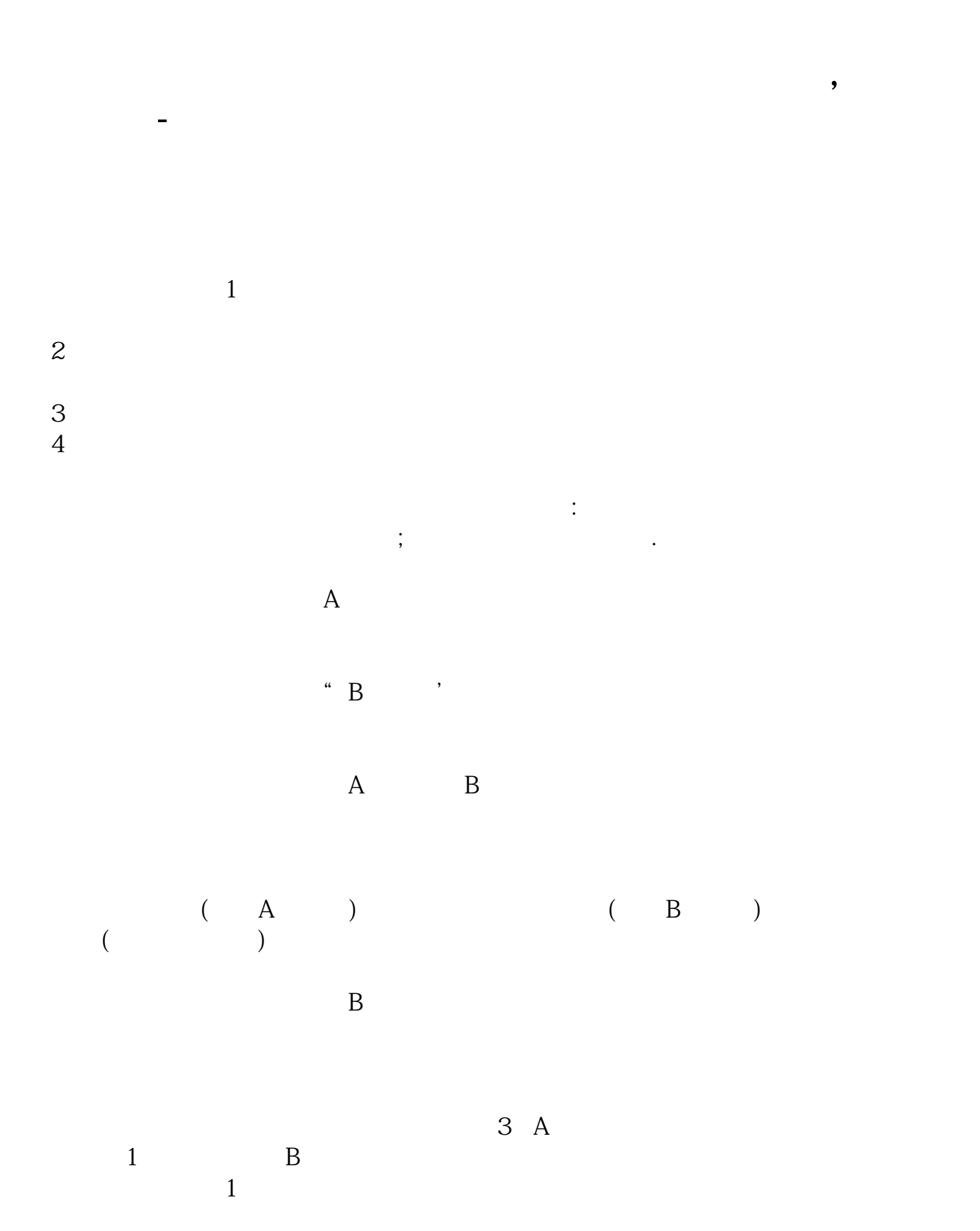

- $2\,$
- $3<sub>2</sub>$
- $4<sub>1</sub>$

**三、如何开通股票帐户?**

 $\&0d\&0a$   $\&0d\&0a\&0d\&0a$ 

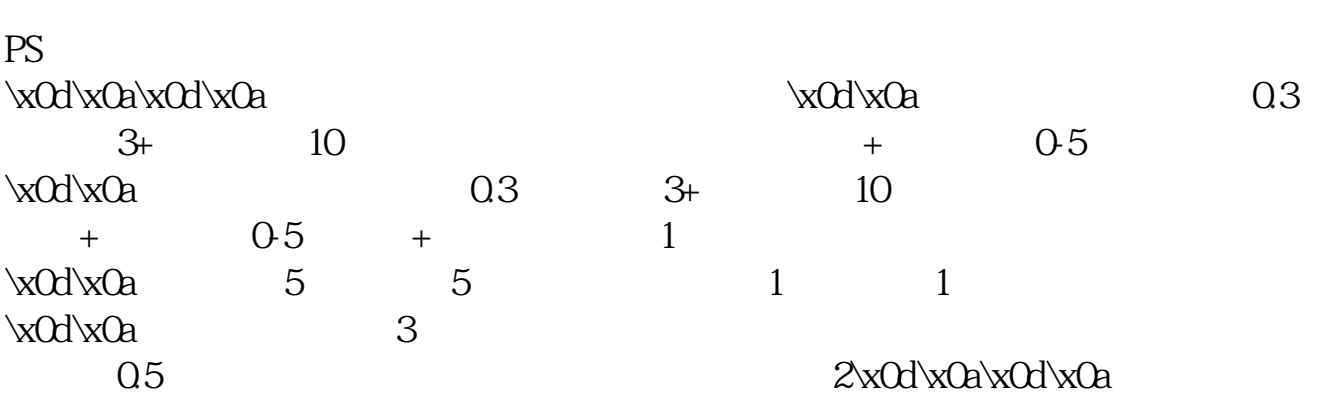

## $x0d$  $x0a$

**四、财达证券如何开通st权限**

 $1:1\quad1:5$ 

 $7\%$ 

**七、非定向可转债权限不开通,可以转股吗**

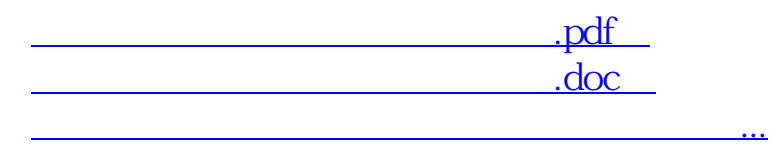

http://www.83717878.com/read/73234640.html